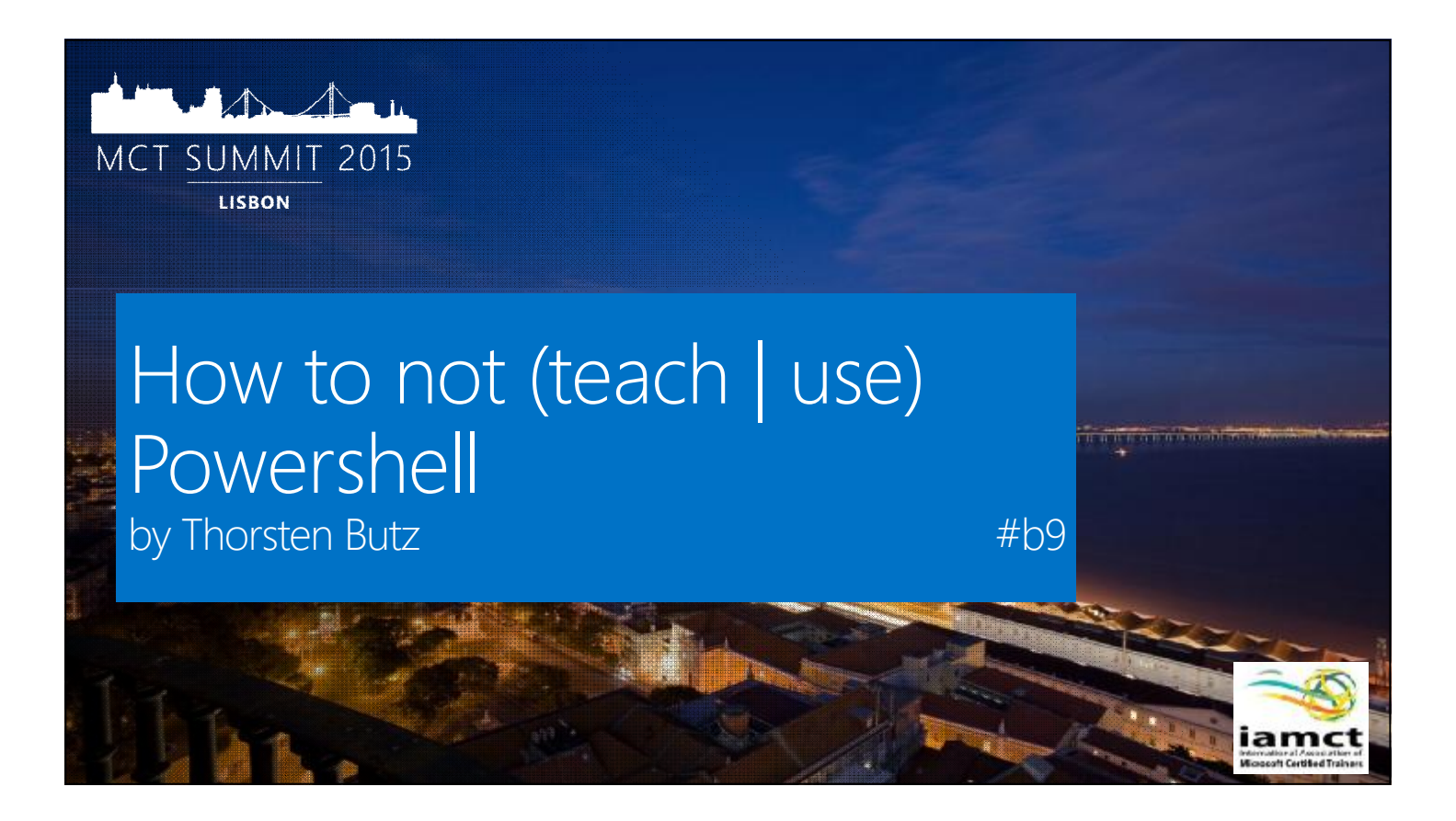

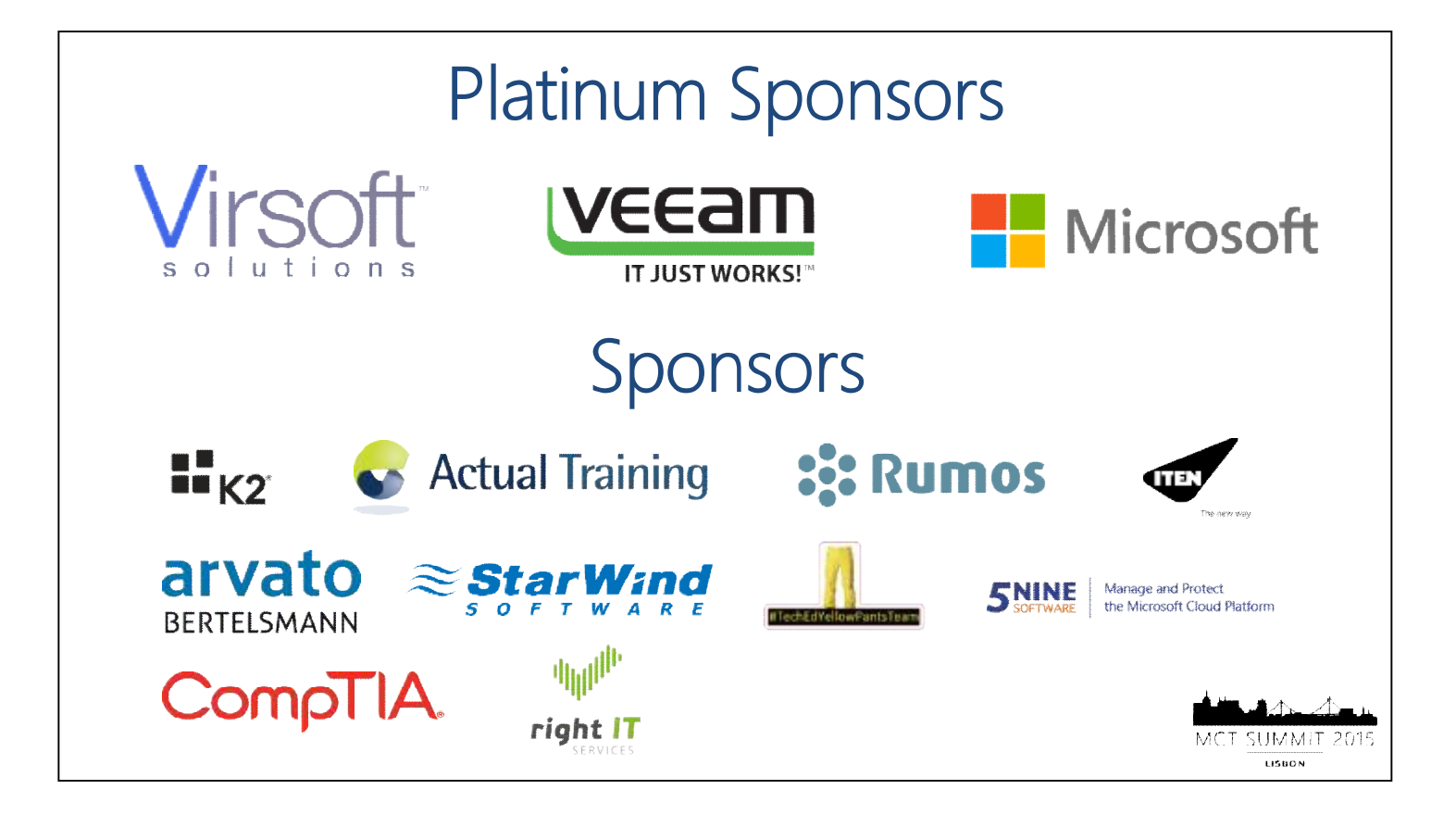

#### about\_me

 $$speaker = @{$ name='**Thorsten Butz**' mctCreationYear = '**2000**' citizenship =  $\mathbb{Q}$ = **@thorstenbutz** = **gplus.to/thorstenbutz** = **thorsten-butz.de** = **slidingwindows.de** }

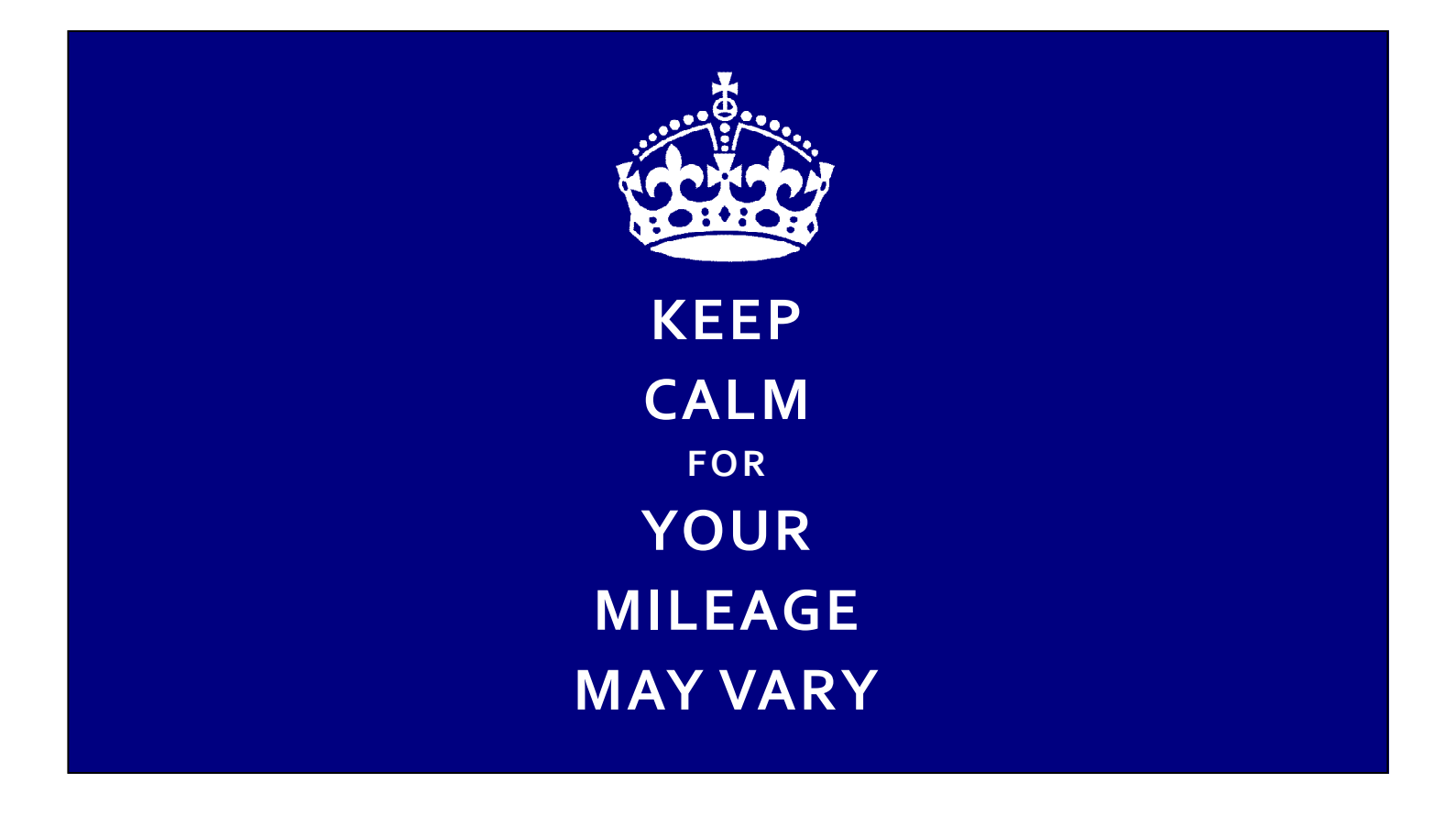

и на м useo.

"Windows PowerShell has pipelines of objects instead of pipelines of text Being an object based shell is the difference between a **lightning** and a **lightning bug** It sounds the same but they're completely different."

#### Jeffrey Snover, Nov 2007

#### Firefly

The Lampyridae are a family of insects in the beetle order Coleoptera. They are winged beetles, and commonly called fireflies or lightning bugs for their conspicuous use of bioluminescence during twilight to attract mates or prey. Fireflies produce a "cold light", with no infrared or ultraviolet frequencies. This chemically produced light from the lower abdomen may be yellow, green, or pale red, with wavelengths from 510 to 670 nanometers.[2]

About 2,000 species of fireflies are found in temperate and tropical environments. Many are in marshes or in wet, wooded areas where their larvae have abundant sources of food. Their larvae emit light and often are called "glowworms", in particular, in Eurasia. In the Americas, "glow worm" also refers to the related Phengodidae. In many species, both male and female fireflies have the ability to fly, but in some species, the females are flightless.[3]

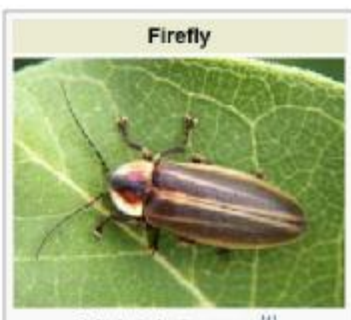

Photuris lucicrescens<sup>[1]</sup>

<https://en.wikipedia.org/wiki/Firefly>

#### Change-Water -into Wine

Error : The term "Change-Water" ist not yet implemented.

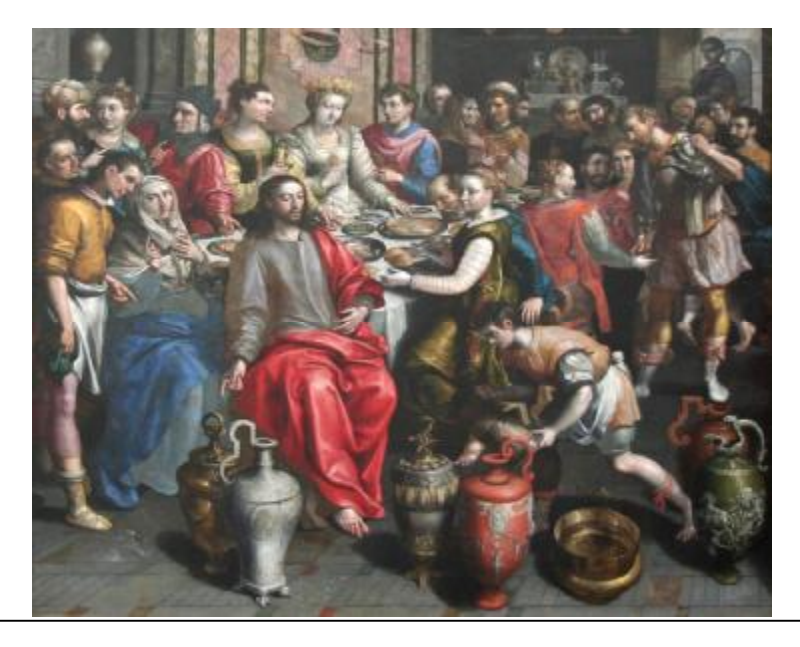

#### Basic tasks: Make it readable!

\$Host.PrivateData.ErrorBackgroundColor = 'white'

\$PSHOME\profile.ps1

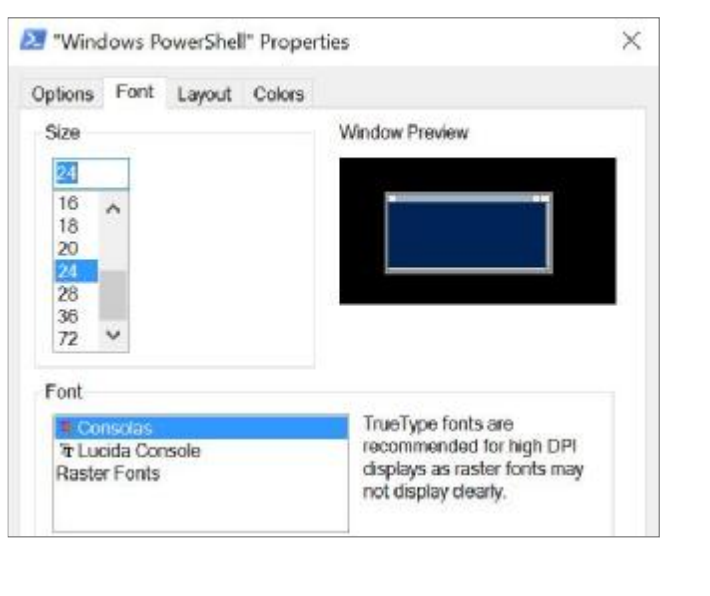

#### What's a PowerShell command?

[System.DateTime]::Now

Get-Date

date

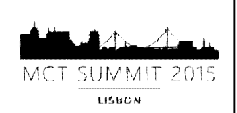

#### The DNA of PoSh: Objects

# Integer # Object

# String 'Donald'

# Boolean *<u>Sfalse</u>* 

# Multiple items / Array 'Huey', 'Dewey', 'Louie'

### 1 Import-Csv -Path .\ducktown.csv

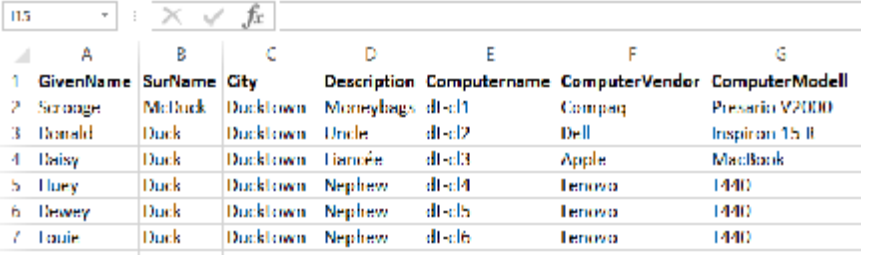

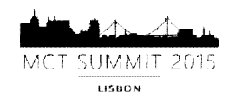

#### The DNA of PoSh: Parameter binding

Drive-Car Lisboa Drive-Car -destination Lisboa Drive-Car -destination Lisboa -fast 60mph

Lisboa | Drive-Car

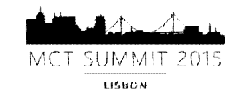

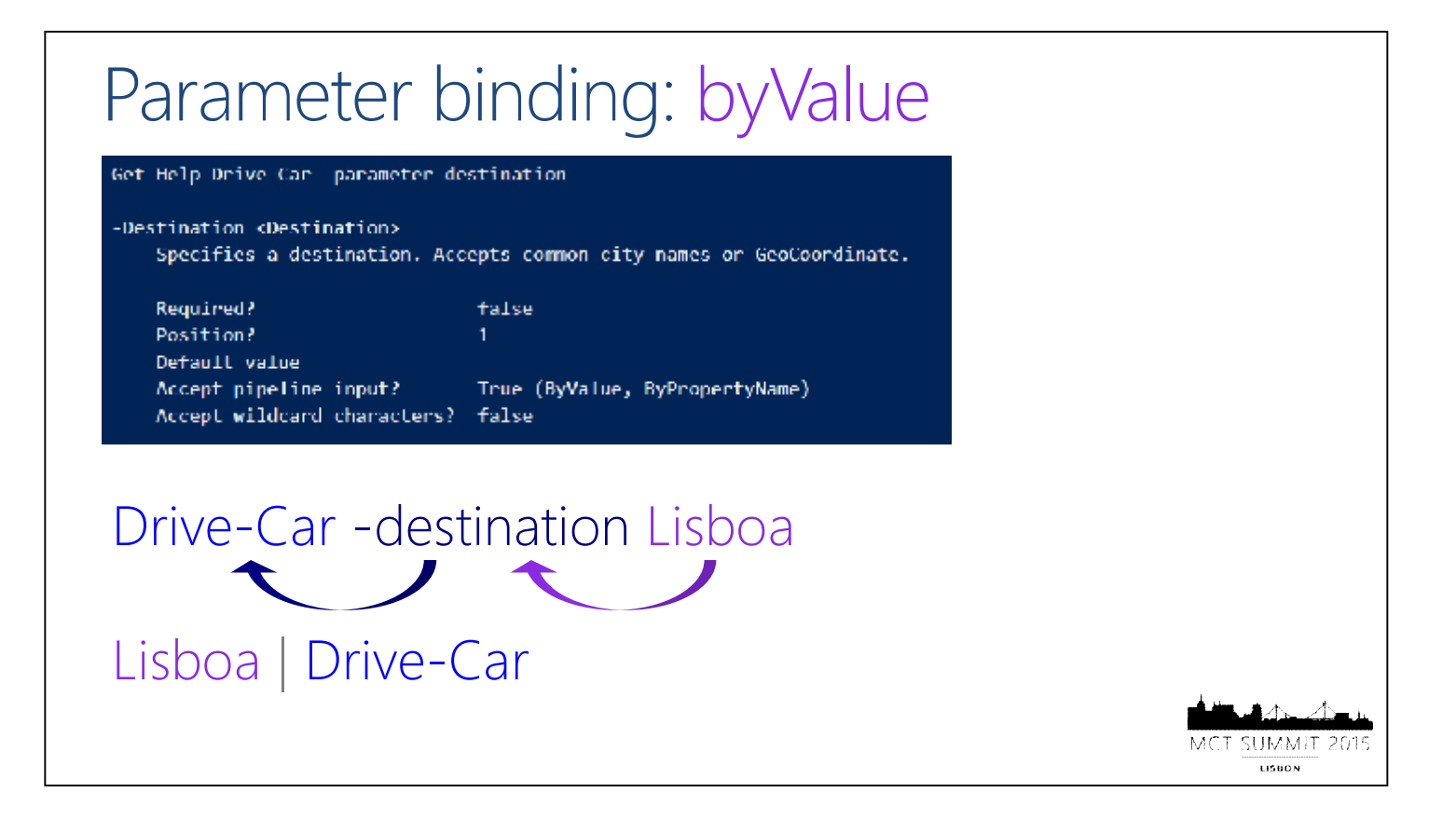

#### Parameter binding: byPropertyName

#### -ComputerName <String||>

Specifies the computers to ping. Type the computer names or type IP addresses in IPv4 or IPv6 format. Wildcard characters are not permitted. This parameter is required.

This parameter does not rely on Windows PowerShell remoting. You can use the ComputerName parameter even if your computer is not configured to run remote commands.

Required? true Position? Default value Accept pipeline input? True (ByPropertyName) Accept wildcard characters? False

#### 'sea-dc1' | Test-Connection

SHMMIT LISBON

## **Basics** Demo 1 SUMMIT 201 MCT. LISBON

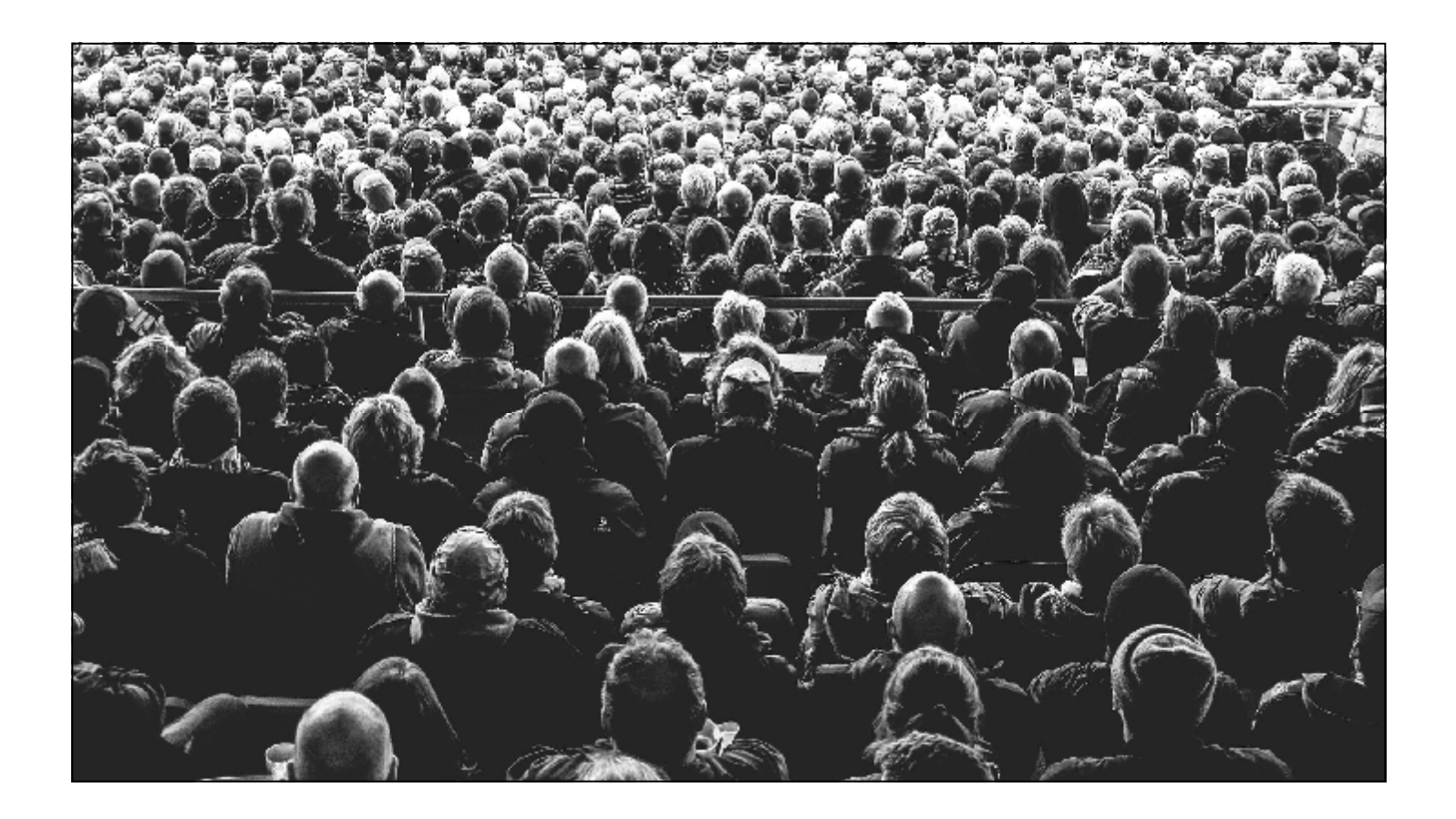

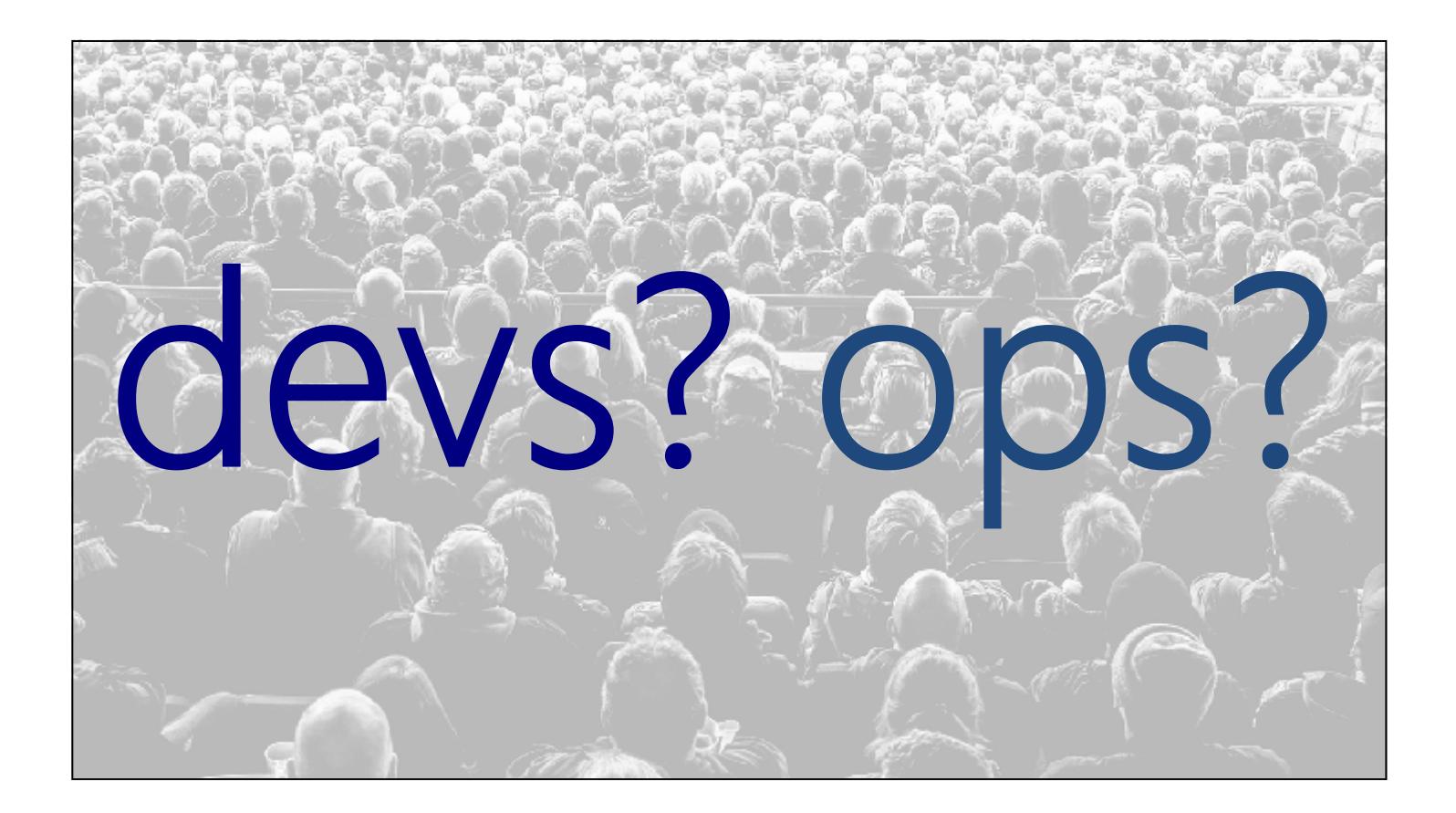

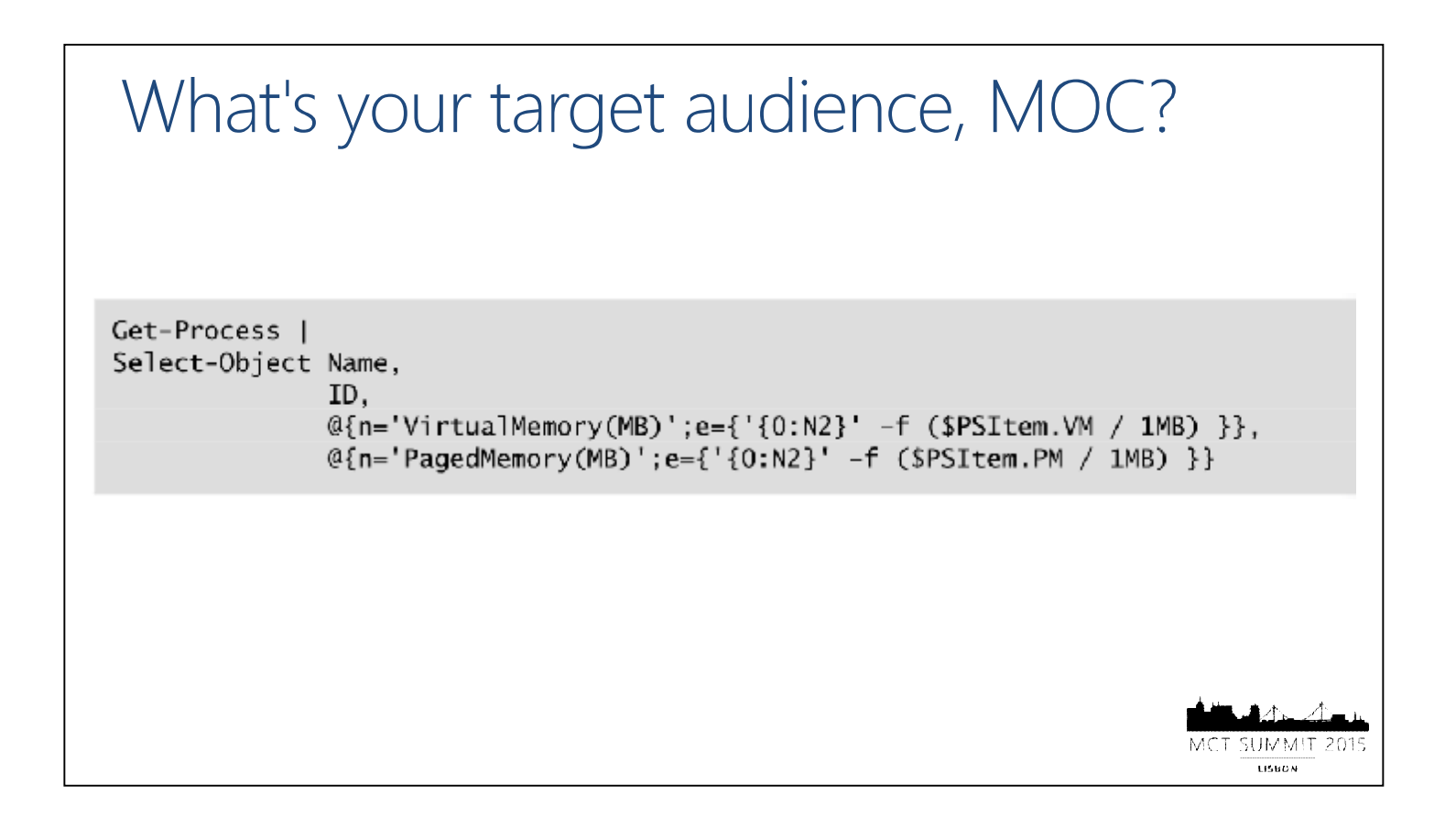

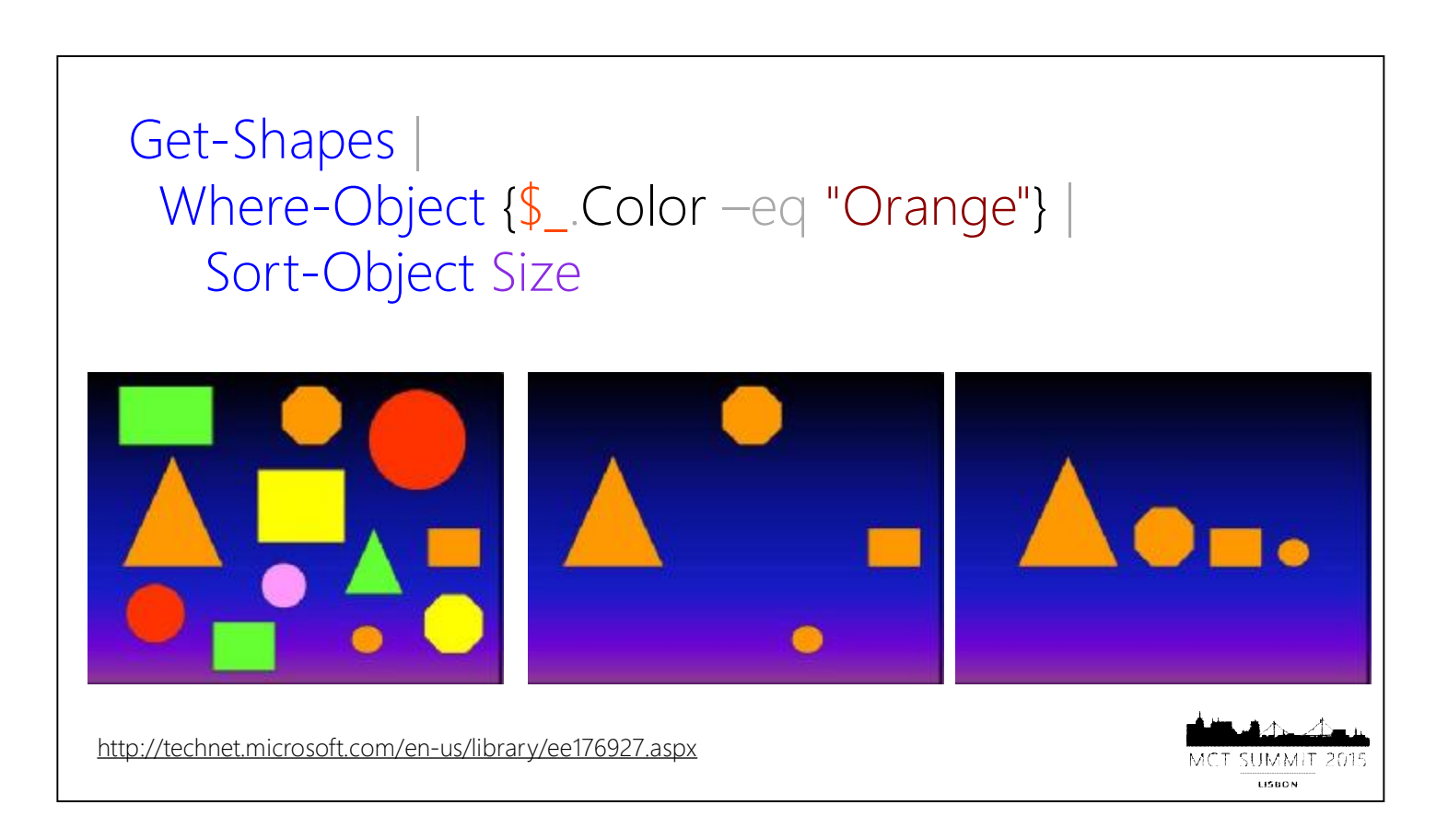

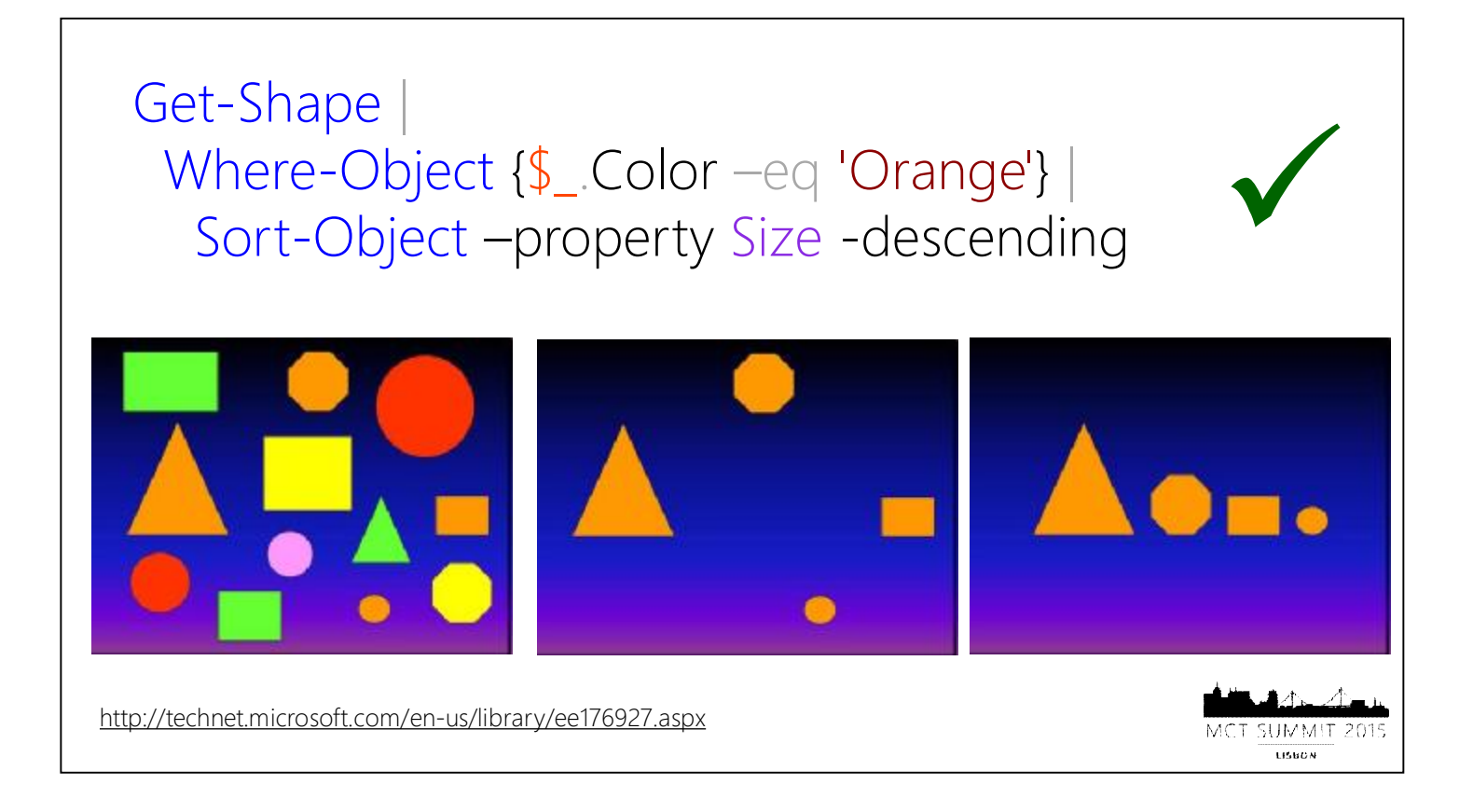

### [type] literals

 $$a = 1$ **\$a = '1' \$a.GetType() [int]\$b = 1 \$b = '1' \$b.GetType()** 

"PowerShell has no variable declaration statement. In contrast to a language like Visual Basic, which uses Dim to declare a variable, in PowerShell a variable simply comes into existence on first assignment."

Bruce Payette: PowerShell in Action, 2011

summ. **LISBON** 

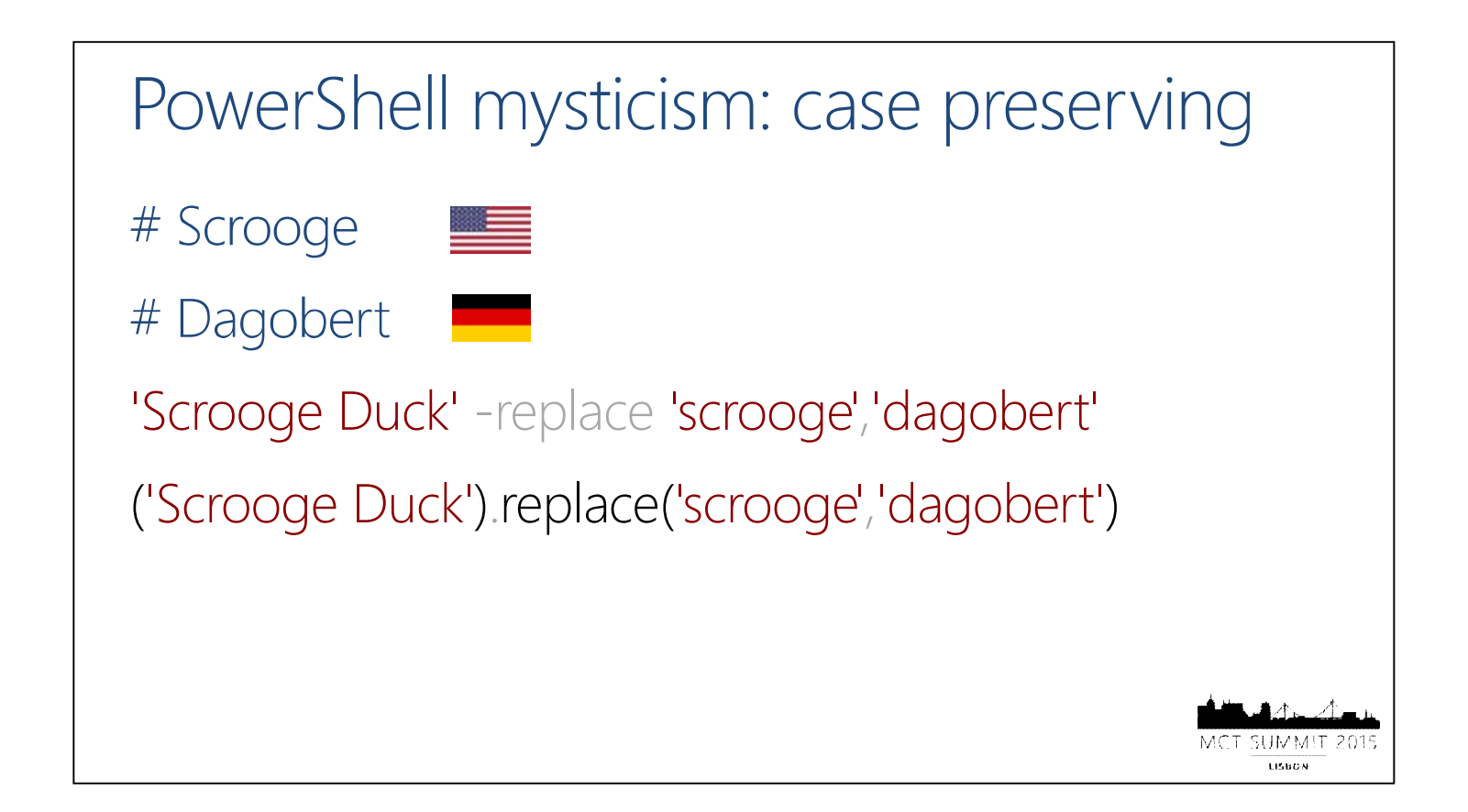

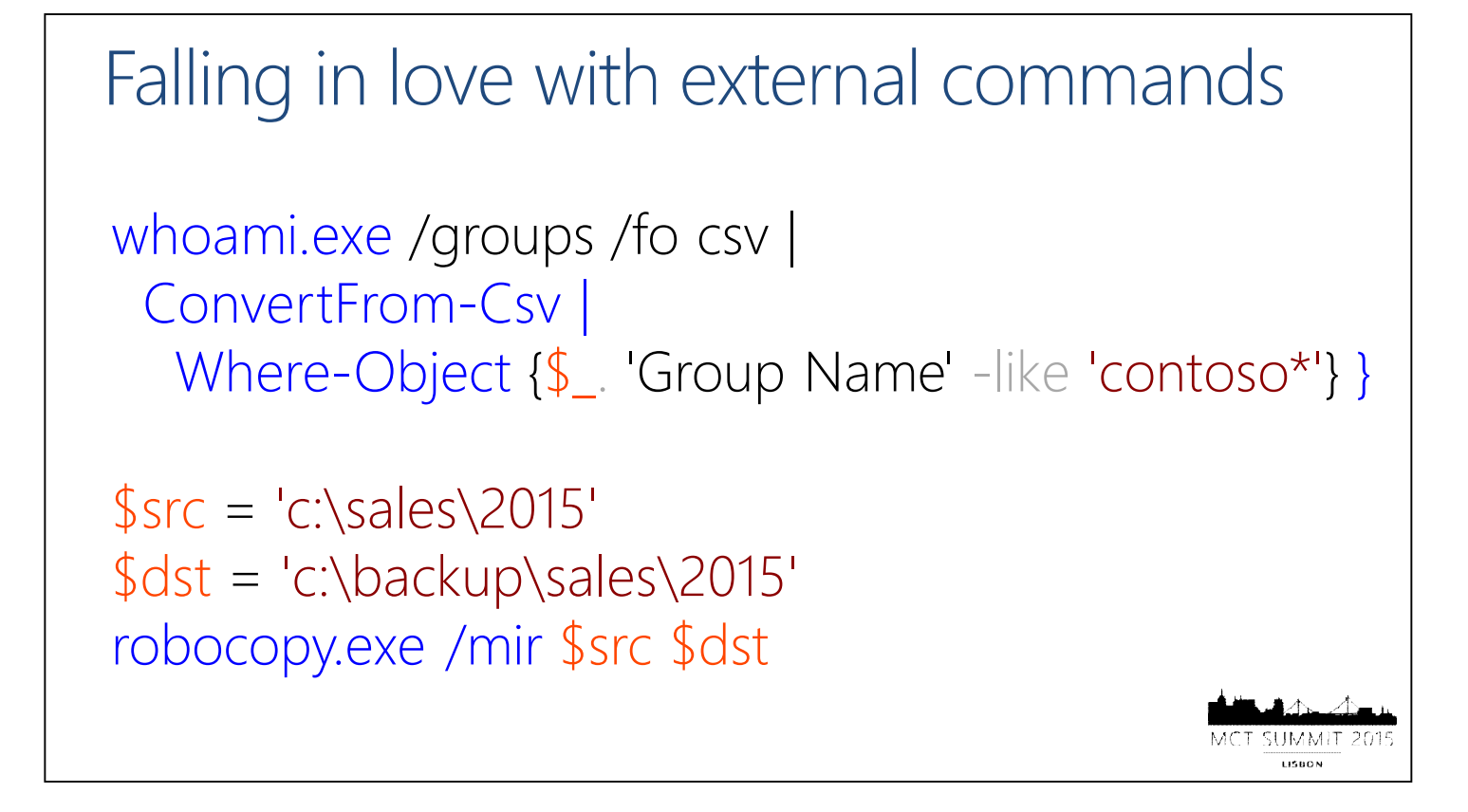

Pipeling, reloaded \$computers | ForEach { Test-Connection -ComputerName \$psitem} ForEach (\$computer in \$computers) { Test-Connection -ComputerName \$computer }

#### Mr. Bool and the evil [switch]

Get-NetFirewallRule -Enabled true New-ADUser 'Donald' -Enabled \$true Remove-ADUser 'Donald' -Confirm**:**\$false

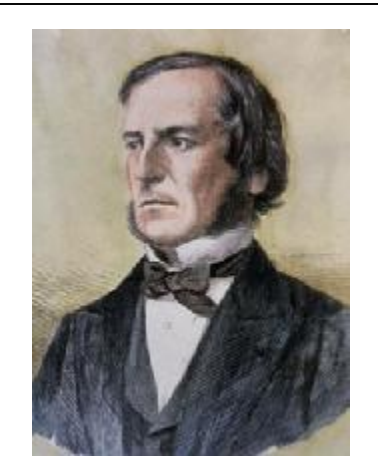

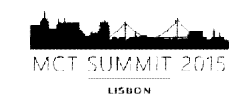

## Challenges Demo<sub>2</sub>

#### Survival Kit

- 1. Honor the DNA of PowerShell
- 2. Be precise
- 3. Keep it simple
- 4. Mind the gaps
- 4. Keep it small

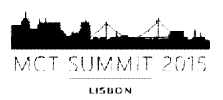

GEIM M useo)

# **Real \b(wo)?men\b don't click.**

na mile useo)

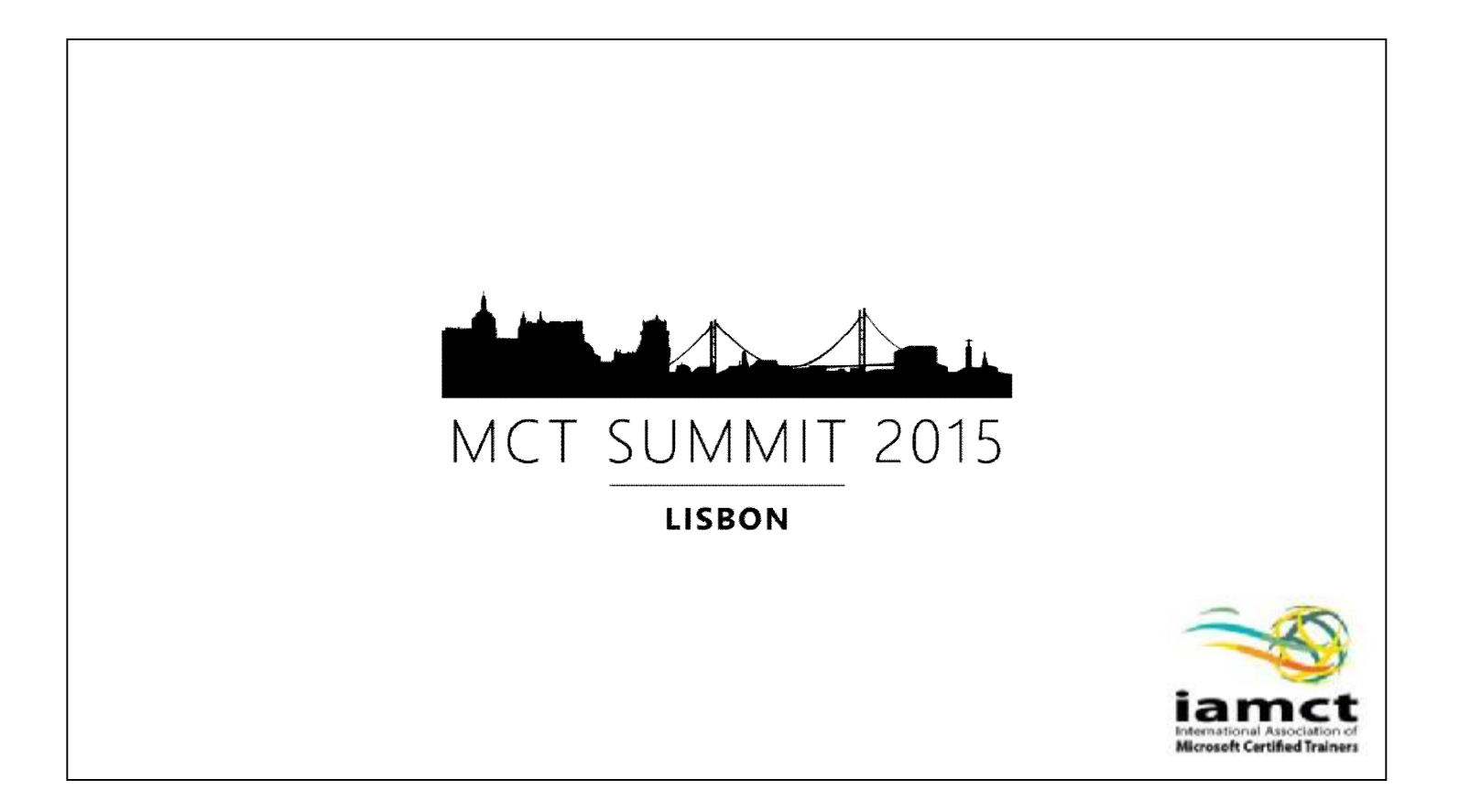